## CMSC 330: Organization of Programming Languages

#### Introduction to Ruby

CMSC 330 1

#### Last Lecture

- Many types of programming languages
	- Imperative, functional, logical, OO, scripting
- ► Many programming language attributes
	- Clear, orthogonal, natural…
- ► Programming language implementation
	- Compiled, interpreted

CMSC 330

**Introduction** 

- Ruby is an *object-oriented, imperative scripting language* 
	- "I wanted a scripting language that was more powerful than Perl, and more object-oriented than Python. That's why I decided to design my own language.
	- "I believe people want to express themselves when they program. They don't want to fight with the language. Programming languages must feel natural to programmers. I tried to make people enjoy programming and concentrate on the fun and creative part of programming when they use Ruby."

*– Yukihiro Matsumoto (Matz*-*)*

## Books on Ruby

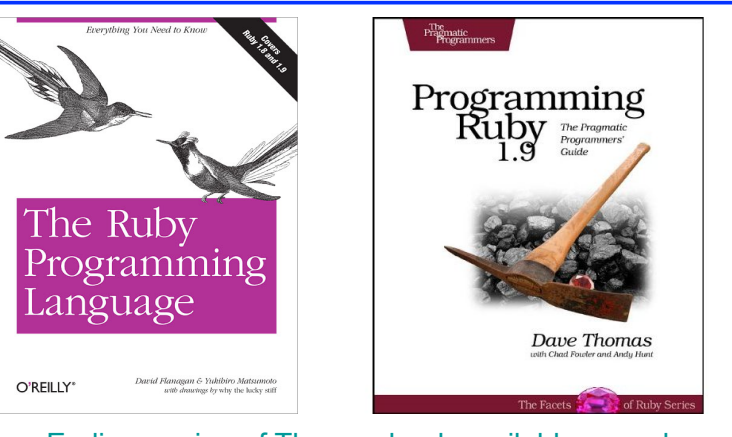

• Earlier version of Thomas book available on web  $>$  See course web page

 $\text{CMSC } 330$  and  $\text{CMSC } 330$  and  $\text{CMSC } 330$ 

2

#### Applications of Scripting Languages

- $\triangleright$  Scripting languages have many uses
	- Automating system administration
	- Automating user tasks
	- Quick-and-dirty development

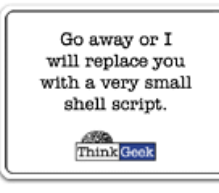

Major application

#### Text processing

#### Output from Command-Line Tool

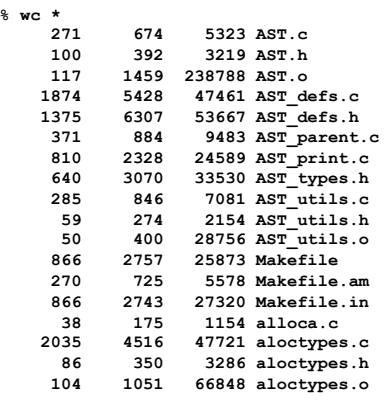

 $\text{CMSC } 330$  5

#### Climate Data for IAD in August, 2005

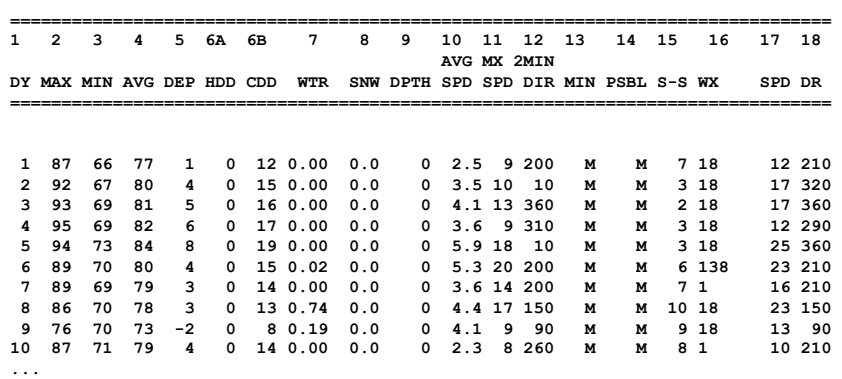

## Raw Census 2000 Data for DC

 $\text{CMSC } 330$  6

#### **u108\_S,DC,**

**% wc \*** 

**...** 

**000,01,0000001,572059,72264,572059,12.6,572059,572059,572059,0,0,0,0,57 2059,175306,343213,2006,14762,383,21728,14661,572059,527044,158617,3400 61,1560,14605,291,1638,10272,45015,16689,3152,446,157,92,20090,4389,572 059,268827,3362,3048,3170,3241,3504,3286,3270,3475,3939,3647,3525,3044, 2928,2913,2769,2752,2933,2703,4056,5501,5217,4969,13555,24995,24216,237 26,20721,18802,16523,12318,4345,5810,3423,4690,7105,5739,3260,2347,3032 32,3329,3057,2935,3429,3326,3456,3257,3754,3192,3523,3336,3276,2989,283 8,2824,2624,2807,2871,4941,6588,5625,5563,17177,27475,24377,22818,21319 ,20851,19117,15260,5066,6708,4257,6117,10741,9427,6807,6175,572059,5363 73,370675,115963,55603,60360,57949,129440,122518,3754,3168,22448,9967,4 638,14110,16160,165698,61049,47694,13355,71578,60875,10703,33071,35686, 7573,28113,248590,108569,47694,60875,140021,115963,58050,21654,36396,57 913,10355,4065,6290,47558,25229,22329,24058,13355,10703,70088,65737,371 12,21742,12267,9475,9723,2573,2314,760,28625,8207,7469,738,19185,18172, 1013,1233,4351,3610,741,248590,199456,94221,46274,21443,24831,47947,870 5,3979,4726,39242,25175,14067,105235,82928,22307,49134,21742,11776,211, 11565,9966,1650,86,1564,8316,54,8262,27392,25641,1751,248590,115963,499 9,22466,26165,24062,16529,12409,7594,1739,132627,11670,32445,23225,2166 1,16234,12795,10563,4034,248590,115963,48738,28914,19259,10312,4748,399 2,132627,108569,19284,2713,1209,509,218,125** 

### A Simple Example

Let's start with a simple Ruby program

ruby1.rb:

**# This is a ruby program x = 37**   $y = x + 5$ **print(y) print("\n")** 

```
% ruby -w ruby1.rb 
42 
%
```
 $\sim$  CMSC 330  $\sim$  9

### Language Basics

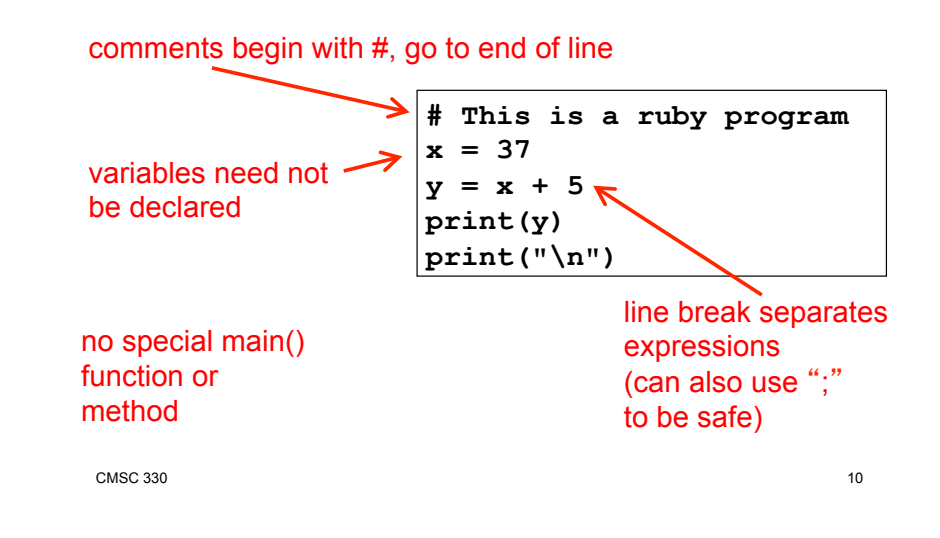

## Run Ruby, Run

#### There are several ways to run a Ruby program

- ruby -w *filename* execute script in *filename* 
	- $\triangleright$  tip: the -w will cause Ruby to print a bit more if something bad happens
	- $\triangleright$  Ruby filenames should end with '.rb' extension
- irb launch interactive Ruby shell
	- $\geq$  Can type in Ruby programs one line at a time, and watch as each line is executed irb(main):001:0> 3+4 ⇒7
	- > Can load Ruby programs via load command
		- Form: load *string*
		- String must be name of file containing Ruby program
		- $\cdot$  E.g.: load 'foo.rb'
- Ruby 1.9.3 is installed on linuxlab, Grace clusters

## Run Ruby, Run (cont.)

• fxri – launch standalone interactive Ruby shell

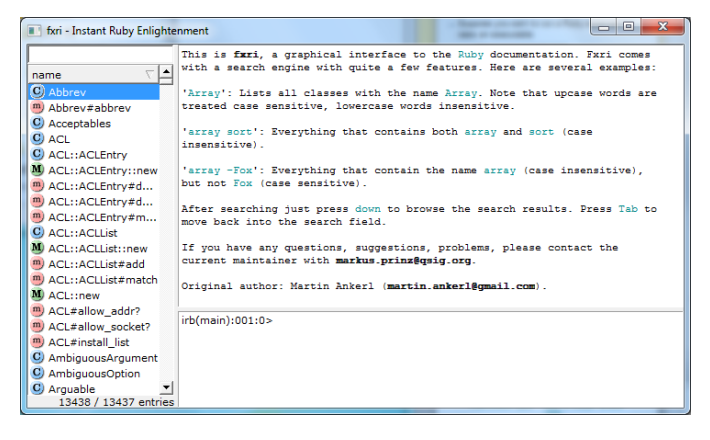

## Run Ruby, Run (cont.)

- $\triangleright$  Suppose you want to run a Ruby script as if it were an executable (e.g. "double-click", or as a command)
	- Windows
		- $\triangleright$  Must associate .rb file extension with ruby command
		- $\triangleright$  If you installed Ruby using the Windows installer, this was done automatically
		- $\triangleright$  The Ruby web site has information on how to make this association

## Run Ruby, Run (cont.)

- $\triangleright$  Suppose you want to run a Ruby script as if it were an executable (cont.)
	- \*nix (Linux / Unix / etc.)

**#!/usr/local/bin/ruby -w print("Hello, world!\n")** 

- $>$  The first line ("shebang") tells the system where to find the program to interpret this text file
- ! Must chmod u+x *filename* first, or chmod a+x *filename* so everyone has exec permission
- $\triangleright$  Warning: Not very portable: Depends on location of Ruby interpreter

 $\text{CMSC } 330$  and  $\text{CMSC } 330$  and  $\text{CMSC } 330$  and  $\text{CMSC } 330$ 

• /usr/local/bin/ruby vs. /usr/bin/ruby vs. /opt/local/bin/ruby etc.

 $\text{CMSC } 330$  13

## Creating Ruby Programs

- $\triangleright$  As with most programming languages, Ruby programs are text files.
	- Note: there are actually different versions of "plain" text"! E.g. ASCII, Unicode, Utf-8, etc.
	- You won't need to worry about this in this course.
- To create a Ruby program, you can use your favorite text editor, e.g.
	- notepad++ (free, much better than notepad)
	- emacs (free, infinitely configurable)
	- vim
	- Eclipse (see web page for plugin instructions)
	- Many others

#### Explicit vs. Implicit Declarations

- $\Box$  Java and C/C++ use explicit variable declarations
	- Variables are named and typed before they are used  $> \int$  int x, y; x = 37; y = x + 5;
- $\triangleright$  In Ruby, variables are implicitly declared
	- First use of a variable declares it and determines type  $> x = 37$ ;  $y = x + 5$ ;
		- $\cdot$  x, y exist, will be integers
	- Ruby allows multi-assignment, too
		- $> x,y = 37, 5; y += x$ 
			- $x,y = 37, x+5$  would have failed; x was not yet assigned

 $\text{CMSC } 330$  16

## Tradeoffs?

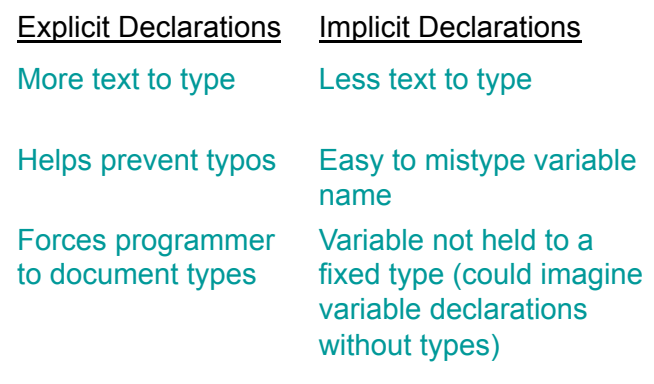

#### Methods in Ruby

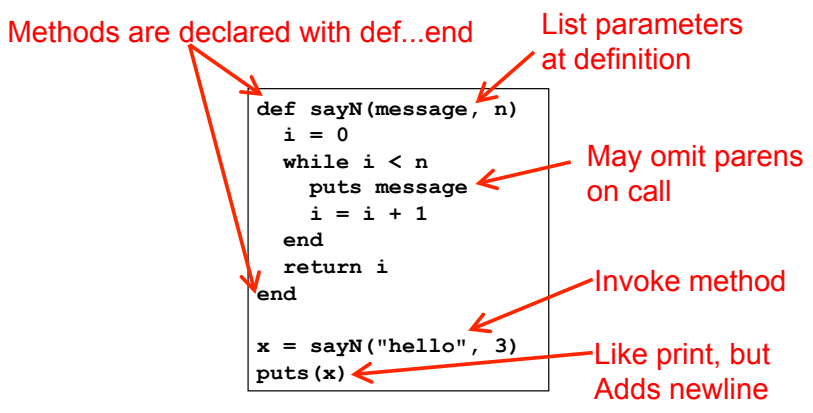

Methods should begin with lowercase letter and be defined before they are called Variable names that begin with uppercase letter are *constants* (only assigned once)

 $\text{CMSC } 330$  17

- Method Return Values
- ► Value of the return is the value of the last executed statement in the method
	- These are the same:

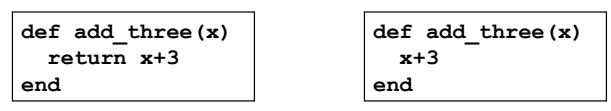

 $\triangleright$  Methods can return multiple results (as a list)

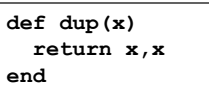

18

## **Terminology**

CMSC 330

- ► Formal parameters
	- Parameters used in the body of the method
	- def sayN(message, n) in our example
- **► Actual parameters** 
	- Arguments passed in to the method at a call
	- x = sayN("hello", 3) in our example

## Style

- **Names of methods that return a boolean should** end in ?
- $\triangleright$  Names of methods that modify an object's state should end in !
- Example: suppose  $x = \lfloor 3, 1, 2 \rfloor$  (this is an array)
	- x.member? 3 returns true since 3 is in the array x
	- x.sort returns a new array that is sorted
	- x.sort! modifies x in place

```
\text{CMSC } 330 21
```
#### Control Statements in Ruby

- $\triangleright$  A control statement is one that affects which instruction is executed next
	- We've seen two so far in Ruby
		- ! while and method call
- $\triangleright$  Ruby also has conditionals

```
if grade >= 90 then 
  puts "You got an A" 
elsif grade >= 80 then 
  puts "You got a B" 
elsif grade >= 70 then 
  puts "You got a C" 
else 
 puts "You-
re not doing so well" 
end
```
 $\text{CMSC } 330$  22

## Ruby Conditionals Must End!

- ▶ All Ruby conditional statements must be terminated with the end keyword.
- Examples

```
• if grade >= 90 then 
     puts "You got an A" 
   end 
• if grade >= 90 then 
     puts "You got an A"
   else
```

```
 puts No A, sorry" 
 end
```
#### What is True?

 $\triangleright$  The guard of a conditional is the expression that determines which branch is taken

if  $q$ rade  $> = 90$ , then **...**  Guard

- $\triangleright$  The true branch is taken if the guard evaluates to anything except
	- false
	- nil
- Warning to C programmers: **0 is not false!**

## Yet More Control Statements in Ruby

- unless cond then stmt-f else stmt-t end
	- Same as "if not cond then stmt-t else stmt-f end"

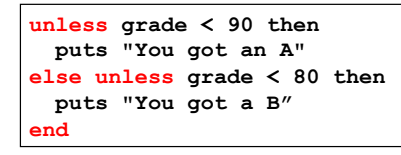

- $\rightarrow$  until cond body end
	- Same as "while not cond body end"

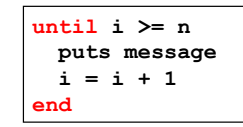

 $\text{CMSC } 330$  25

#### Using If and Unless as Modifiers

- ► Can write if and unless after an expression
	- puts "You got an A" if grade >= 90
	- puts "You got an A" unless grade < 90
- ► Why so many control statements?
	- Is this a good idea? Why or why not?
		- ! **Good**: can make program more readable, expressing programs more directly. In natural language, many ways to say the same thing, which supports brevity and adds style.
		- **Bad:** many ways to do the same thing may lead to confusion and hurt maintainability (if future programmers don't understand all styles)

 $\text{CMSC } 330$  26

#### Classes and Objects

- ► Class names begin with an uppercase letter
- $\blacktriangleright$  The "new" method creates an object
	- s = String.new creates a new String and makes s refer to it
- **Every class inherits from Object**

#### Everything is an Object

- In Ruby, everything is an object
	- $(-4)$ .abs
		- $\triangleright$  integers are instances of Fixnum
	- $3 + 4$ 
		- $\triangleright$  infix notation for "invoke the + method of 3 on argument 4"
	- "programming".length
		- $\triangleright$  strings are instances of String
	- String.new
		- $\triangleright$  classes are objects with a new method
	- 4.13.class
		- $\triangleright$  use the class method to get the class for an object
		- $\triangleright$  floating point numbers are instances of Float

## Objects and Classes

- ► Objects are data
- Classes are types (the kind of data which things are)
- $\triangleright$  But in Ruby, classes themselves are objects!

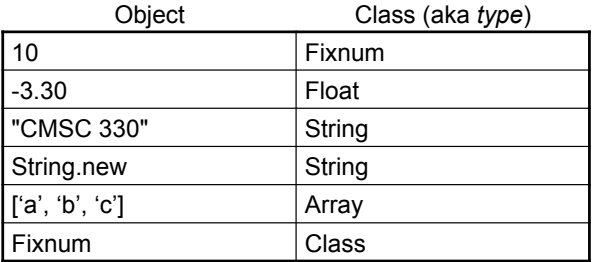

- Fixnum, Float, and String are *objects* of type Class
	- So is Class itself!

 $\text{CMSC } 330$  29

## Two Cool Things to Do with Classes

- ► Since classes are objects, you can manipulate them however you like
	- Here, the type of y depends on p  $\triangleright$  Either a String or a Time object

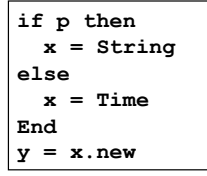

- You can get names of all the methods of a class
	- Object.methods

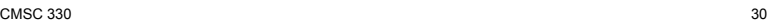

## The nil Object

- $\triangleright$  Ruby uses a special object nil
	- All uninitialized fields set to nil (@ prefix used for fields) irb(main):004:0> @x  $\Rightarrow$  nil
	- Like NULL or 0 in C/C++ and null in Java
- $\triangleright$  nil is an object of class NilClass
	- It's a *singleton object* there is only one instance of it ! NilClass does not have a **new** method
	- nil has methods like to s, but not other methods irb(main):006:0> nil + 2
		- NoMethodError: undefined method `+' for nil:NilClass

## What is a Program?

- In  $C/C++$ , a program is...
	- A collection of declarations and definitions
	- With a distinguished function definition  $\triangleright$  int main(int argc, char \*argv[]) { ... }
	- When you run a C/C++ program, it's like the OS calls main(...)
- $\blacktriangleright$  In Java, a program is...
	- A collection of class definitions
	- With some class (say, MyClass) containing a method  $\triangleright$  public static void main(String[] args)
	- When you run java MyClass, the main method of class MyClass is invoked

 $\text{CMSC } 330$  32

 $\ge$  => ["send", "name", "class\_eval", "object\_id", "new", "autoload?", "singleton\_methods", ... ]

## A Ruby Program is...

- ► The class Object
	- When the class is loaded, any expressions not in method bodies are executed

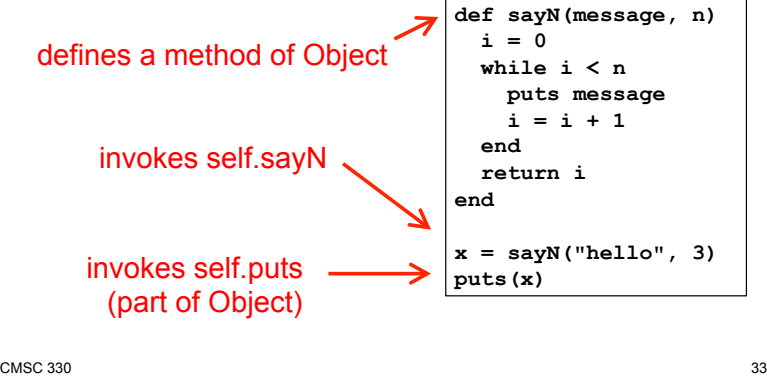

## Ruby is Dynamically Typed

- $\triangleright$  Recall we don't declare types of variables
	- But Ruby does keep track of types at run time  $x = 3$ ; x.foo NoMethodError: undefined method 'foo' for 3:Fixnum
- $\triangleright$  We say that Ruby is dynamically typed
	- Types are determined and checked at run time
- $\sim$  Compare to C, which is statically typed

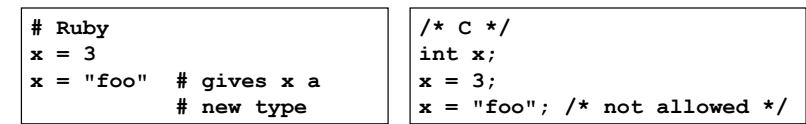

```
\text{CMSC } 330 34
```
## Types in Java and C++

- ► Are Java and C++ statically or dynamically typed?
	- A little of both
	- Many things are checked statically Object  $x = new Object()$ ;
		- x.println("hello"); // No such method error at compile time
	- But other things are checked dynamically
		- Object o = new Object();
		- String s = (String) o; // No compiler warning, fails at run time // (Some Java compilers may be smart enough to warn about above cast)

## Tradeoffs?

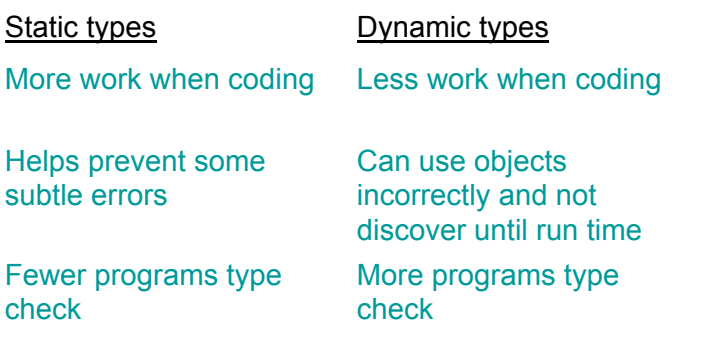

### Arrays and Hashes

- $\triangleright$  Ruby data structures are typically constructed from Arrays and Hashes
	- Built-in syntax for both
	- Each has a rich set of standard library methods
	- They are integrated/used by methods of other classes

## Standard Library: Array

- Arrays of objects are instances of class Array
	- Arrays may be heterogeneous  $a = [1, "foo", 2.14]$
	- C-like syntax for accessing elements, indexed from 0  $x = a[0]$ ;  $a[1] = 37$
- **Arrays are growable** 
	- Increase in size automatically as you access elements  $irb(main):001:0> b = []$ ;  $b[0] = 0$ ;  $b[5] = 0$ ; puts b.inspect [0, nil, nil, nil, nil, 0]

 $\text{CMSC } 330$  38

• [ ] is the empty array, same as Array.new

 $\text{CMSC } 330$  37

#### Standard Library: Arrays (cont.)

- $\triangleright$  Arrays can also shrink
	- Contents shift left when you delete elements

```
a = [1, 2, 3, 4, 5]
```
a.delete  $at(3)$  # delete at position 3; a =  $[1,2,3,5]$  $a.$  delete(2)  $\#$  delete element = 2; a = [1,3,5]

Can use arrays to model stacks and queues

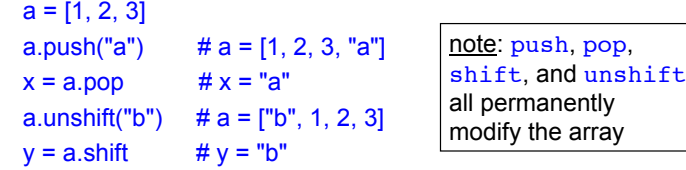

#### Iterating Through Arrays

It's easy to iterate over an array with while

```
a = [1,2,3,4,5] 
i = 0while i < a.length 
   puts a[i] 
  i = i + 1end
```
- $\triangleright$  Looping through all elements of an array is very common
	- And there's a better way to do it in Ruby

#### Iteration and Code Blocks

- ► The Array class also has an each method
	- Takes a code block as an argument

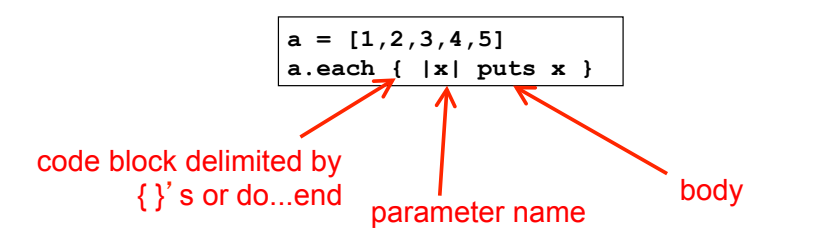

► We'll consider code blocks generally a bit later

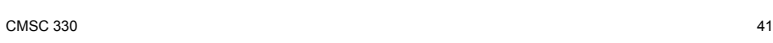

#### Ranges

- $\rightarrow$  1..3 is an object of class Range
	- Integers between 1 and 3 inclusively
- ► 1…3 also has class Range
	- Integers between 1 and 3 but not including 3 itself.
- $\triangleright$  Not just for integers
	- 'a'..'z' represents the range of letters 'a' to 'z'
	- 1.3…2.7 is the *continuous* range [1.3,2.7)  $>(1.3...2.7)$ .include? 2.0 # => true
- $\triangleright$  Discrete ranges offer the each method to iterate
	- And can convert to an array via to\_a; e.g., (1..2).to\_a

```
\text{CMSC } 330 and 42
```
#### Other Useful Control Statements

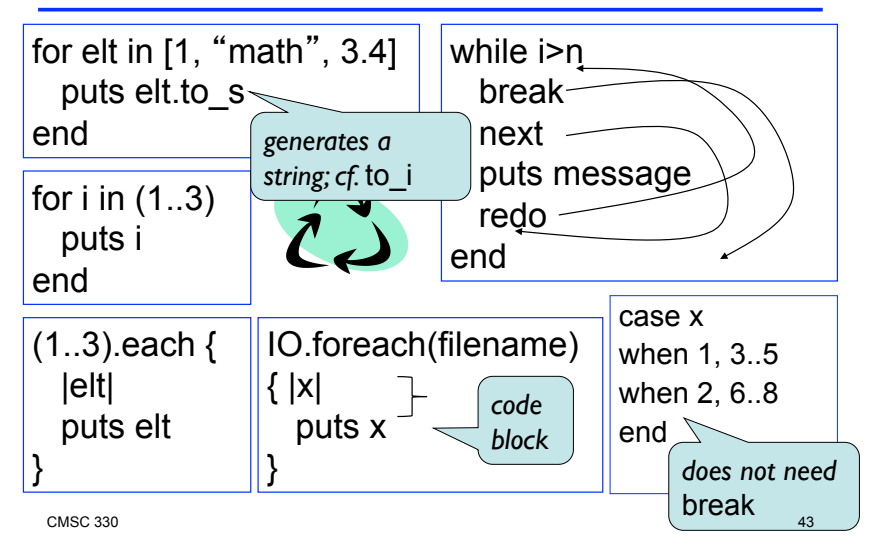

## More Data-driven Control Statements

Ruby function to print all even numbers from 0 up to (but not including) some given number  $x$ 

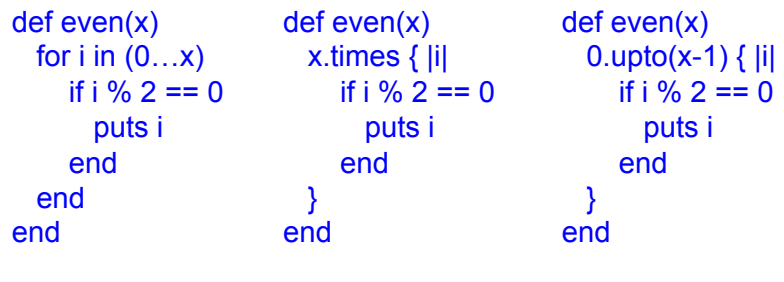

## Standard Library: Hash

- $\triangleright$  A hash acts like an associative array
	- Elements can be indexed by any kind of values
	- Every Ruby object can be used as a hash key, because the Object class has a hash method
- Elements are referred to using  $\lceil \cdot \rceil$  like array elements, but Hash.new is the Hash constructor **italy["population"] = 58103033 italy["continent"] = "europe" italy[1861] = "independence"**

```
\text{CMSC } 330 and 45
```
## Hash (cont.)

- **Hash methods** 
	- values returns array of a hash's values (in some order)
	- keys returns an array of a hash's keys (in some order)
- $\blacktriangleright$  Iterating over a hash

```
italy.keys.each { |k| 
      print "key: ", k, " value: ", italy[k] 
  } 
  italy.each { |k,v| 
      print "key: ", k, " value: ", v 
  } 
\text{CMSC } 330 and \text{CMSC } 330 and \text{CMSC } 330
```
#### Hash (cont.)

#### Convenient syntax for creating literal hashes

• Use  $\{ \text{key} = \text{value}, \dots \}$  to create hash table

```
credits = { 
   "cmsc131" => 4, 
   "cmsc330" => 3, 
} 
x = credits["cmsc330"] # x now 3 
credits["cmsc311"] = 3
```
## Defining Your Own Classes

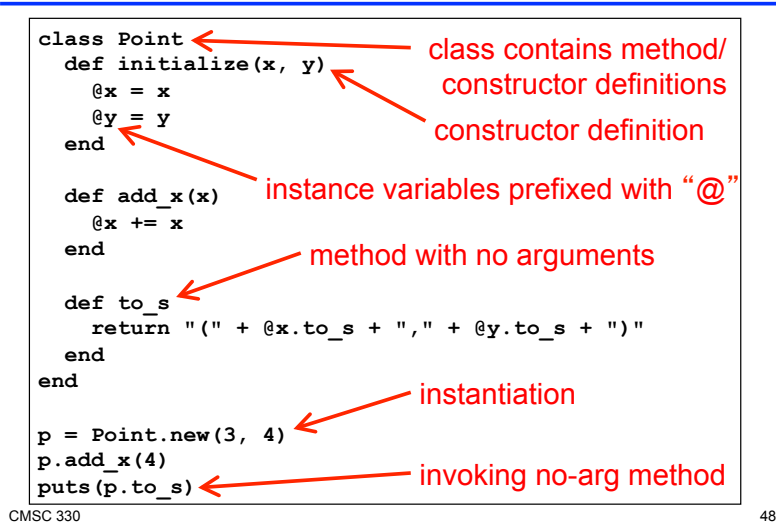

## No Access To Internal State

- Instance variables (with  $\omega$ ) can be directly accessed only by instance methods
- Outside class, they require accessors:

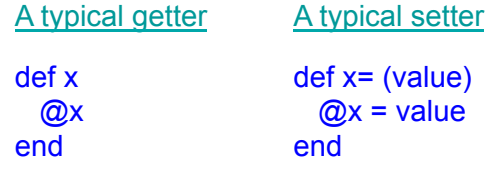

Very common, so Ruby provides a shortcut

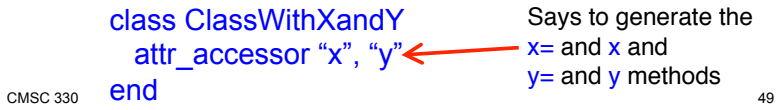

## No Method Overloading in Ruby

- Thus there can only be one *initialize* method
	- A typical Java class might have two or more constructors
	- You can code up your own overloading by using a variable number of arguments, and checking at runtime the number/types of arguments
- $\triangleright$  Ruby does issue an exception or warning if a class defines more than one initialize method
	- But last initialize method defined is the valid one

 $\text{CMSC } 330$  50

## Classes and Objects in Ruby (cont.)

- ▶ Recall classes begin with an uppercase letter
- $\overline{\phantom{a}}$  inspect converts any instance to a string irb(main):033:0> p.inspect => "#<Point:0x54574 @y=4, @x=7>"
- $\triangleright$  The to s method can be invoked implicitly
	- Could have written puts(p)
		- > Like Java's toString() methods

#### **Inheritance**

Recall that every class inherits from Object

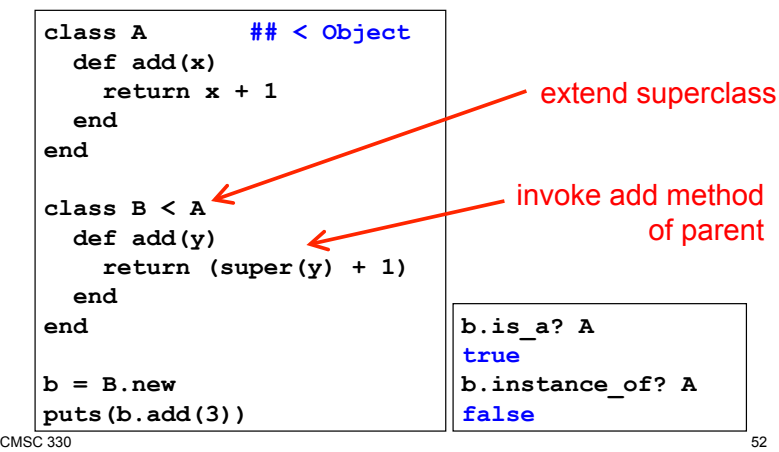

## super( ) in Ruby

- $\triangleright$  Within the body of a method
	- Call to super() acts just like a call to that original method
	- Except that search for method body starts in the superclass of the object that was found to contain the original method

#### **Mixins**

- Another form of code reuse is "mix-in" inclusion
	- include A "inlines" A's methods at that point
		- $\triangleright$  Referred-to variables/methods captured from context
		- ! In effect: it adds those methods to the current class

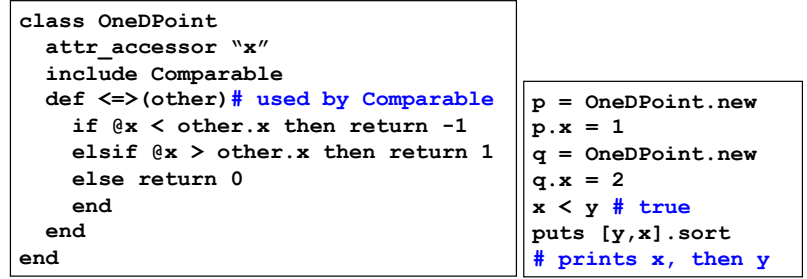

CMSC 330 - Fall 2011 54

 $\text{CMSC } 330$  53

#### Global Variables in Ruby

- $\triangleright$  Ruby has two kinds of global variables
	- Class variables beginning with  $\omega$  @ (static in Java)
	- Global variables across classes beginning with \$

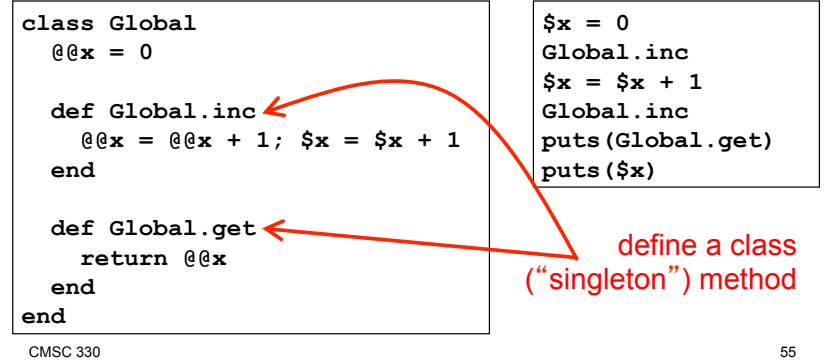

#### Special Global Variables

- $\triangleright$  Ruby has a special set of global variables that are implicitly set by methods
- The most insidious one:  $\frac{1}{2}$ 
	- Last line of input read by gets or readline
- Example program

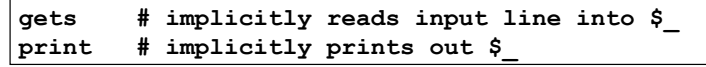

- Using  $\frac{1}{2}$  leads to shorter programs
	- And confusion
	- We suggest you avoid using it

## Creating Strings in Ruby

- $\triangleright$  Substitution in double-quoted strings with  $#$ }
	- course = "330"; msg = "Welcome to #{course}"
	- "It is now #{Time.new}"
	- The contents of  $#$  } may be an arbitrary expression
	- Can also use single-quote as delimiter
		- $>$  No expression substitution, fewer escaping characters
- ► Here-documents

#### $s = \le FND$

 This is a text message on multiple lines and typing \\n is annoying END

 $\text{CMSC } 330$  57

# Creating Strings in Ruby (cont.)

- Ruby also has printf and sprintf
	- printf("Hello, %s\n", name);
	- sprintf("%d: %s", count, Time.now)
		- $\triangleright$  Returns a string
- ► The to s method returns a String representation of a class object

 $\text{CMSC } 330$  58

## Standard Library: String

- $\triangleright$  The String class has many useful methods
	- $\cdot$  s.length  $\#$  length of string
	- $s1 == s2$  # structural equality (string contents)
	- $\cdot$  s = "A line\n"; s.chomp # returns "A line"
		- $\triangleright$  Return new string with s's contents except newline at end of line removed
	- $\cdot$  s = "A line\n"; s.chomp!
		- $\triangleright$  Destructively removes newline from s
		- ! *Convention:* methods ending in ! modify the object
		- ! *Another convention:* methods ending in ? observe the object
	- "r1\nr2\n\nr4".each\_line { |rec| puts rec }
		- $\triangleright$  Apply code block to each newline-separated substring

## Standard Library: String (cont.)

- "hello".index("l", 0)
	- $\triangleright$  Return index of the first occurrence of string in s, starting at n
- "hello".sub("h", "j")
	- $\triangleright$  Replace first occurrence of "h" by "j" in string
	- > Use gsub ("global" sub) to replace all occurrences
- "r1\tr2\t\tr3".split("\t")
	- $\triangleright$  Return array of substrings delimited by tab
- ► Consider these three examples again
	- All involve searching in a string for a certain pattern
	- What if we want to find more complicated patterns?
		- > Find first occurrence of "a" or "b"
		- $\ge$  Split string at tabs, spaces, and newlines

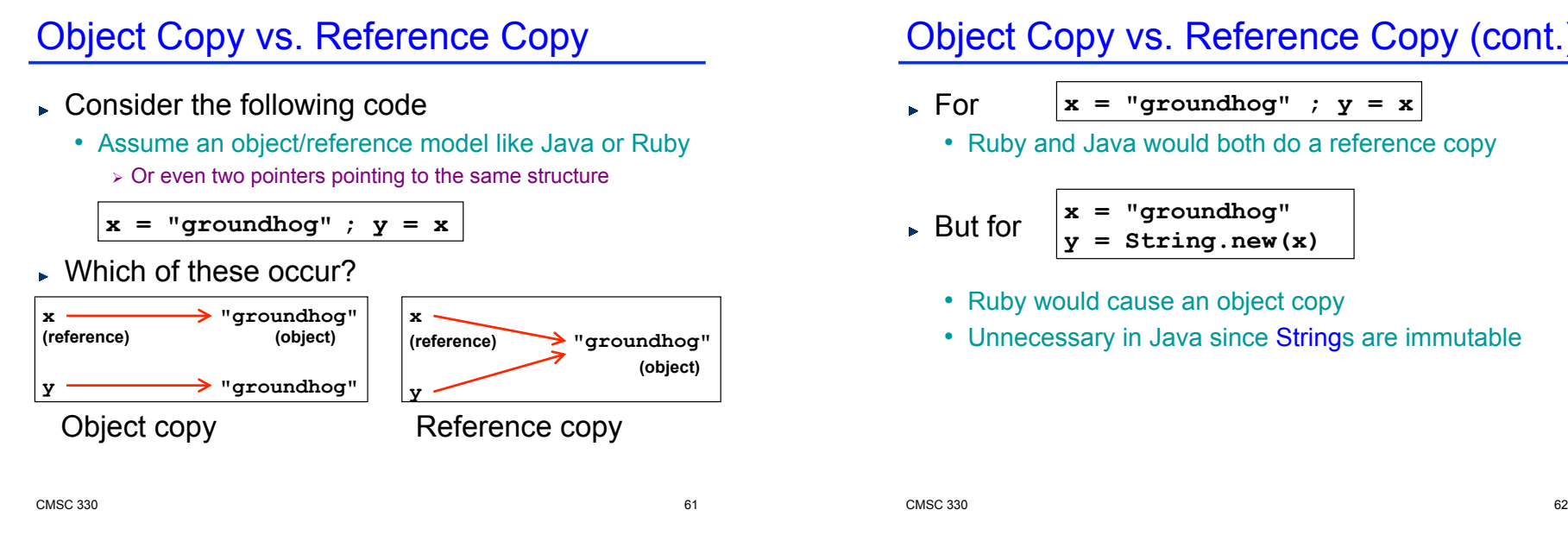

#### Object Copy vs. Reference Copy (cont.)

- $x = "groundhog" ; y = x$ 
	- Ruby and Java would both do a reference copy

But for 
$$
\begin{cases} x = "groundhog" \\ y = String.new(x) \end{cases}
$$

- Ruby would cause an object copy
- Unnecessary in Java since Strings are immutable

#### Physical vs. Structural Equality

Consider these cases again:

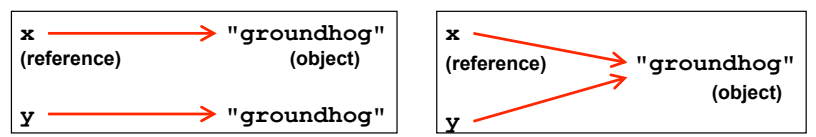

- If we compare x and y, what is compared?
	- The references, or the contents of the objects they point to?
- If references are compared (physical equality) the first would return false but the second true
- $\triangleright$  If objects are compared both would return true

#### $\text{CMSC } 330$  63

## String Equality

- In Java,  $x = y$  is physical equality, always
	- Compares references, not string contents
- In Ruby,  $x == y$  for strings uses structural equality
	- Compares contents, not references
	- == is a method that can be overridden in Ruby!
	- To check physical equality, use the equal? method  $\triangleright$  Inherited from the Object class
- It's always important to know whether you're doing a reference or object copy
	- And physical or structural comparison

# Comparing Equality

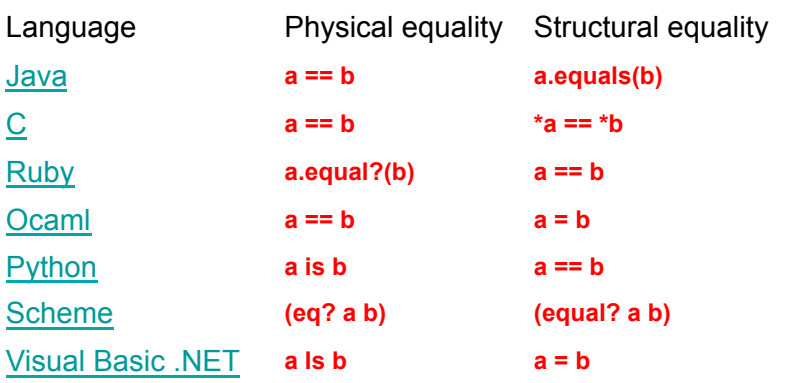

#### **Summary**

- Scripting languages
- Ruby language
	- Implicit variable declarations
	- Dynamic typing
	- Many control statements
	- Classes & objects
	- Strings

 $\text{CMSC } 330$  66